## KSオンラインご利用マニュアルについて

KSオンラインログイン後、「物件管理ページ」よりご覧いただけます。 右上の「マニュアルMENU」をご確認ください。

※KSオンラインをご利用いただくには、KSクラブへの会員登録が必要です。 (入会費・年会費 無料) 初めてご利用になる方は、当社ホームページより「KSクラブ会員登録ペー ジ」へアクセスし、会員登録を行ってください。(http://www.kakunins.com/ksclub/entry/)

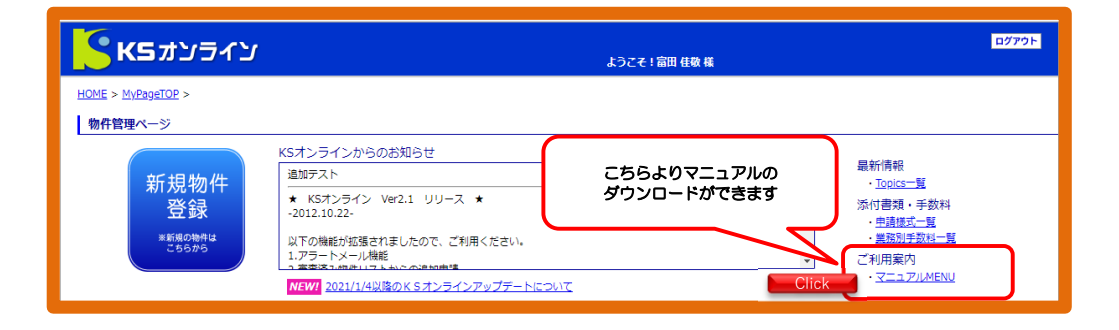

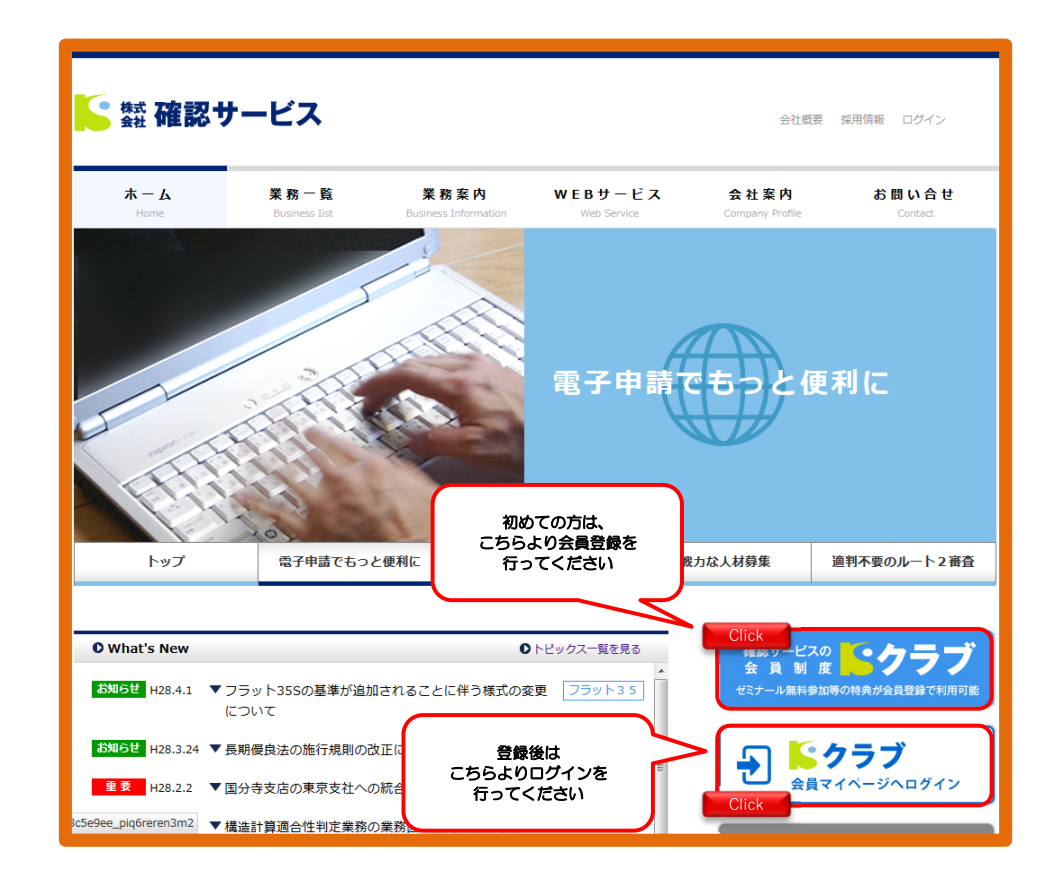